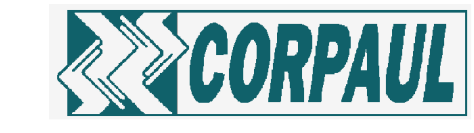

## **FICHA TÉCNICA** SODIO CLORURO 0.45%

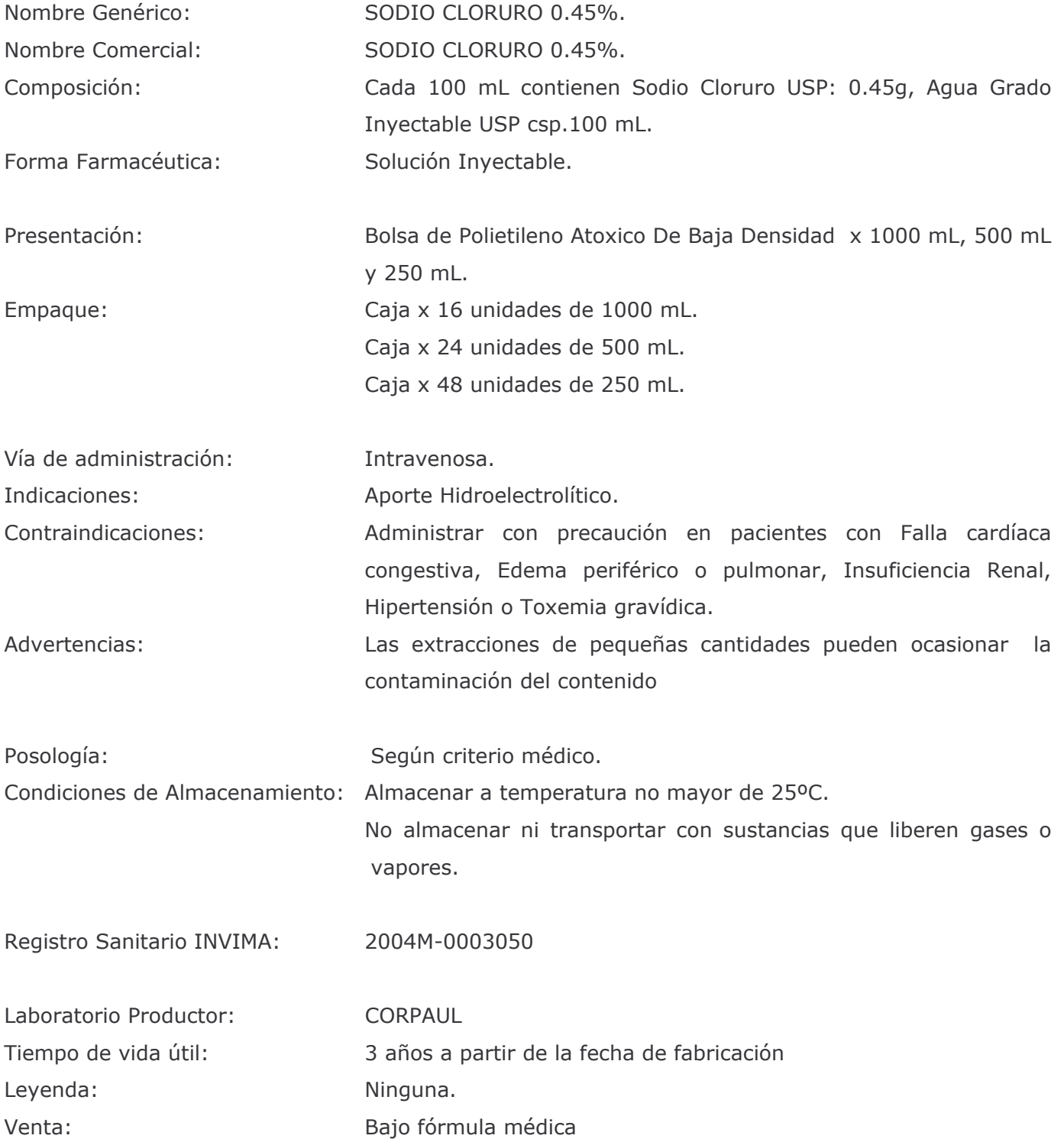